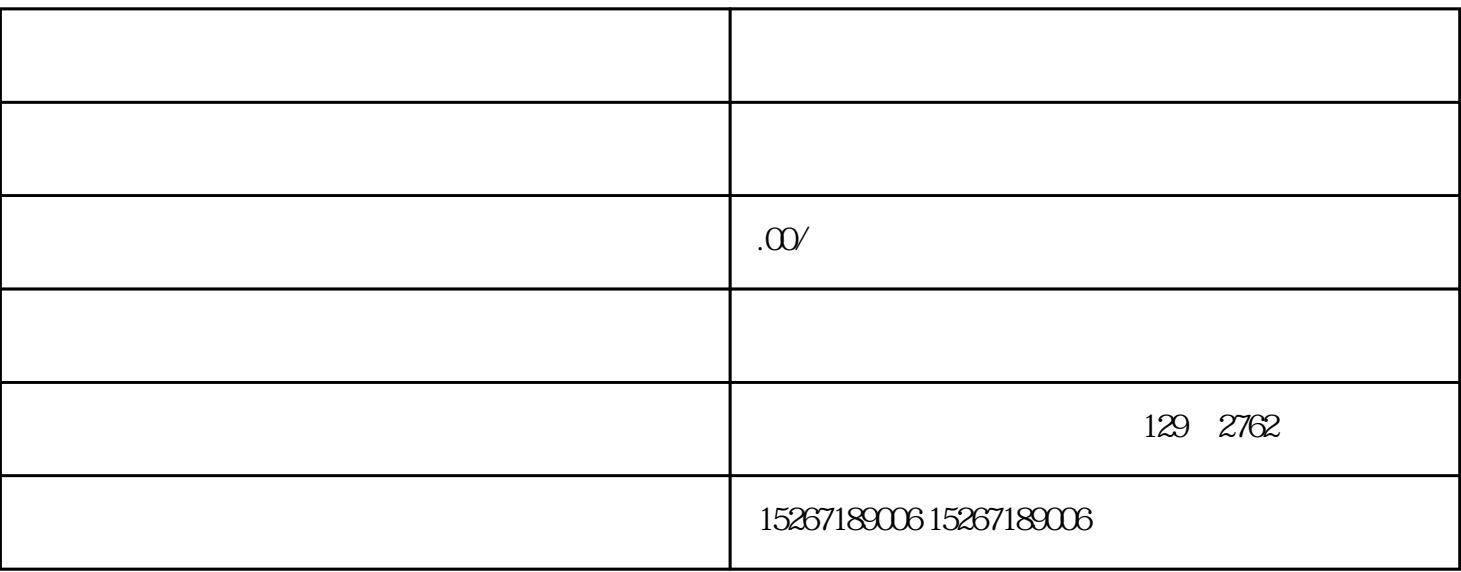

1. 通过签约渠道入驻

 $\overline{c}$ 

 $3 \sim$ 

 $4.$